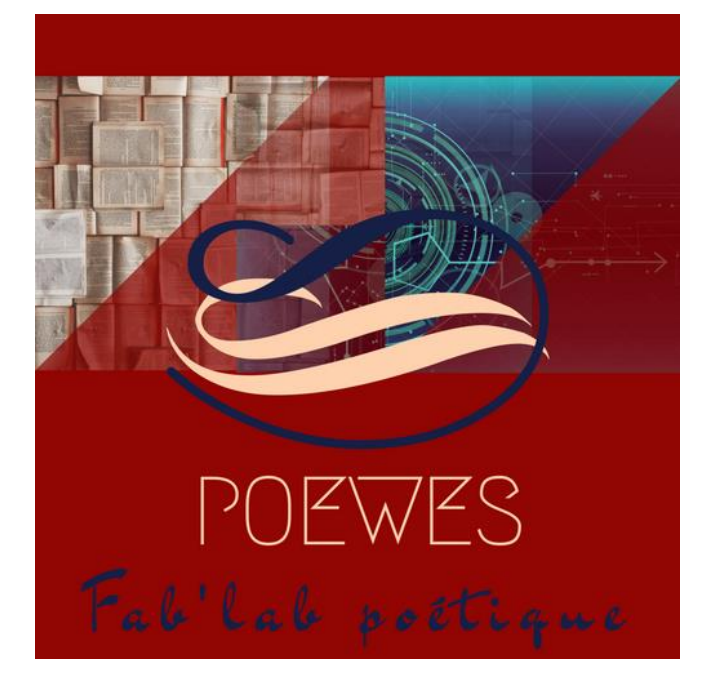

# JANE - Lettres

15 et 16 mars 2019 **Projet TraAM Poésie et numérique**

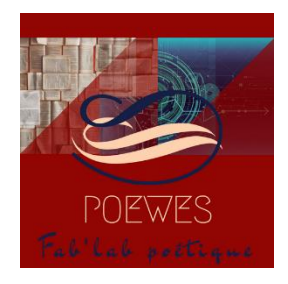

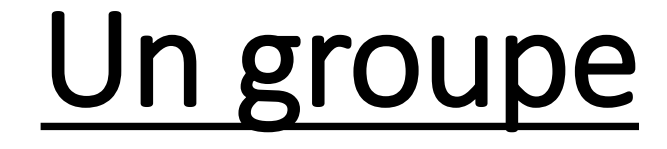

## Ecole primaire Collège Lycée Général & Technique Lycée Professionnel

Dix-huit professeurs & huit projets intercycles

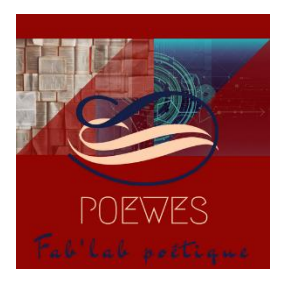

Une volonté

**Aborder** la poésie avec ses élèves : créer des itinéraires poétiques et numériques.

**Questionner** ses propres pratiques pour redonner à la poésie la place pleine et entière qui lui est impartie dans les programmes.

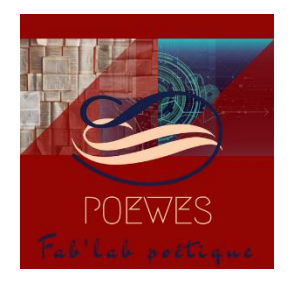

## Une démarche

**Privilégier** une réception sensible des textes poétiques plutôt qu'une approche techniciste.

**Engager** les élèves dans une expérience poétique grâce à des outils numériques.

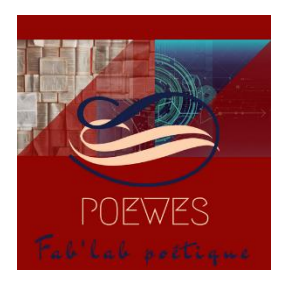

# Un objectif

**Faciliter** la construction progressive d'une interprétation personnelle de corpus poétiques. **Amener** les élèves à prendre goût aux usages poétiques du langage : lire, dire, mettre en voix ou musique, réciter, déclamer, créer...

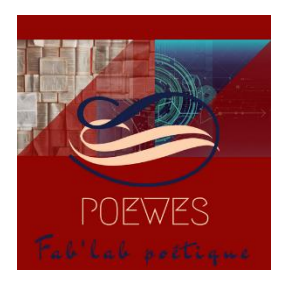

## TraAM et plus

**Mise en place** d'un parcours poétique offrant aux élèves une grande richesse de créations poétiques.

Forger une culture ouverte sur le monde : développer un réseau académique.

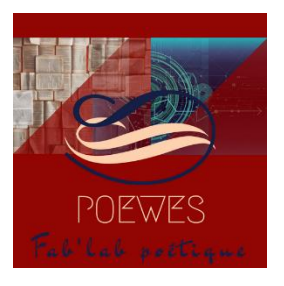

### Exemples d'activités numériques mises en œuvre

- Framapad (écriture collaborative)
- Padlet (tri de textes)
- Learning-aps (création de jeux réutilisables par d'autres élèves)
- Adobe Spark
- Réalisation d'un recueil sur Calameo
- Wordard (nuage de mots)
- Anthologie poétique numérique de poèmes
- Portraits numériques de poètes
- Framacalc
- …

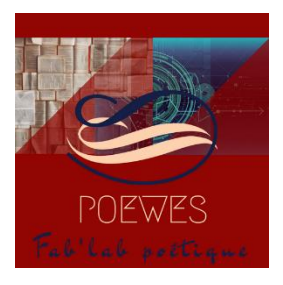

### **Définition**

Un mot-valise est un mot formé par la fusion d'au moins deux mots existant dans la langue française.

Ce mot résulte de la réduction de deux mots à un seul mot qui ne conserve que la partie initiale du premier mot et la partie finale du dernier.

Le but du mot-valise est de faire un jeu de mots ou d'enrichir la langue.

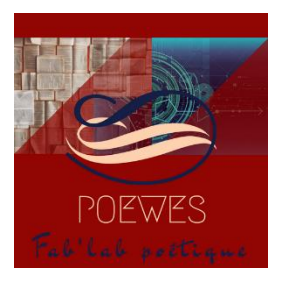

- **Niveau concerné** : Cycle 4 3ème
- **Intitulé de l'activité** : Quelle(s) représentation(s) de la poésie avez-vous ?
- **Questionnement (collège)** : Visions poétiques du monde
- Problématique : Comment le langage poétique donne t'il à voir le monde différemment ?
- **Durée de l'activité** : séance de 1 heure 30
- **Matériel, ressources et modalités de travail : en salle informatique**
- \* Matériel utilisé : ordinateur + Power Point
- \* Ressource(s) utilisée(s) : Padlet
- \* Modalités de fonctionnement : travail en groupes
- \* Liens : vers Padlet

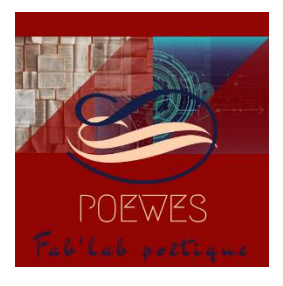

#### **Déroulement de l'activité**

- 1. Prérequis à la séance : travail sur le surréalisme
- 2. Activités en amont : découverte d'activités d'écriture surréaliste
- Les élèves sont invités (par groupes de deux) à créer des mots-valises, à en imaginer leur définition puis à les illustrer.
- Prolongements : création de QRCode pour partager le lien vers Padlet avec les autres classes du Collège
- Quelle évaluation ? Les élèves ont élaboré un classement en fonction de l'originalité des mots-valises créés.

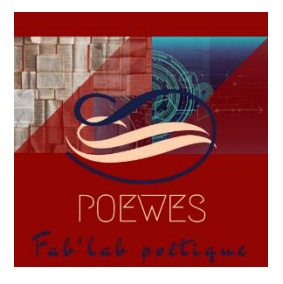

#### **Apport pédagogique du numérique**

- Prise en main de l'outil **Power Point (présent sur l'ENT)**, outil facilement réutilisable pour la préparation d'activités toutes matières et de l'oral du DNB
- **Padlet** comme outil de partage entre les élèves de la classe et les élèves des autres classes
- Découverte du **QRCode** (outil qui sera réemployé au cours de l'année scolaire)

#### **Réception des élèves**

- Grande fierté d'avoir eu la possibilité de créer des mots !
- Grande fierté d'avoir pu partager ce travail avec d'autres élèves du Collège !
- Satisfaction d'avoir utilisé des outils numériques dans le cadre d'une séance sur la poésie !

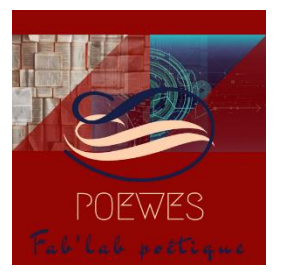

### Poésieste

Poésie-Sieste

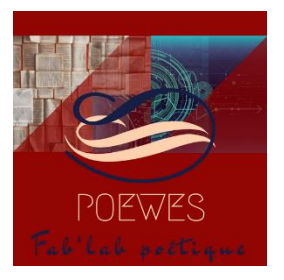

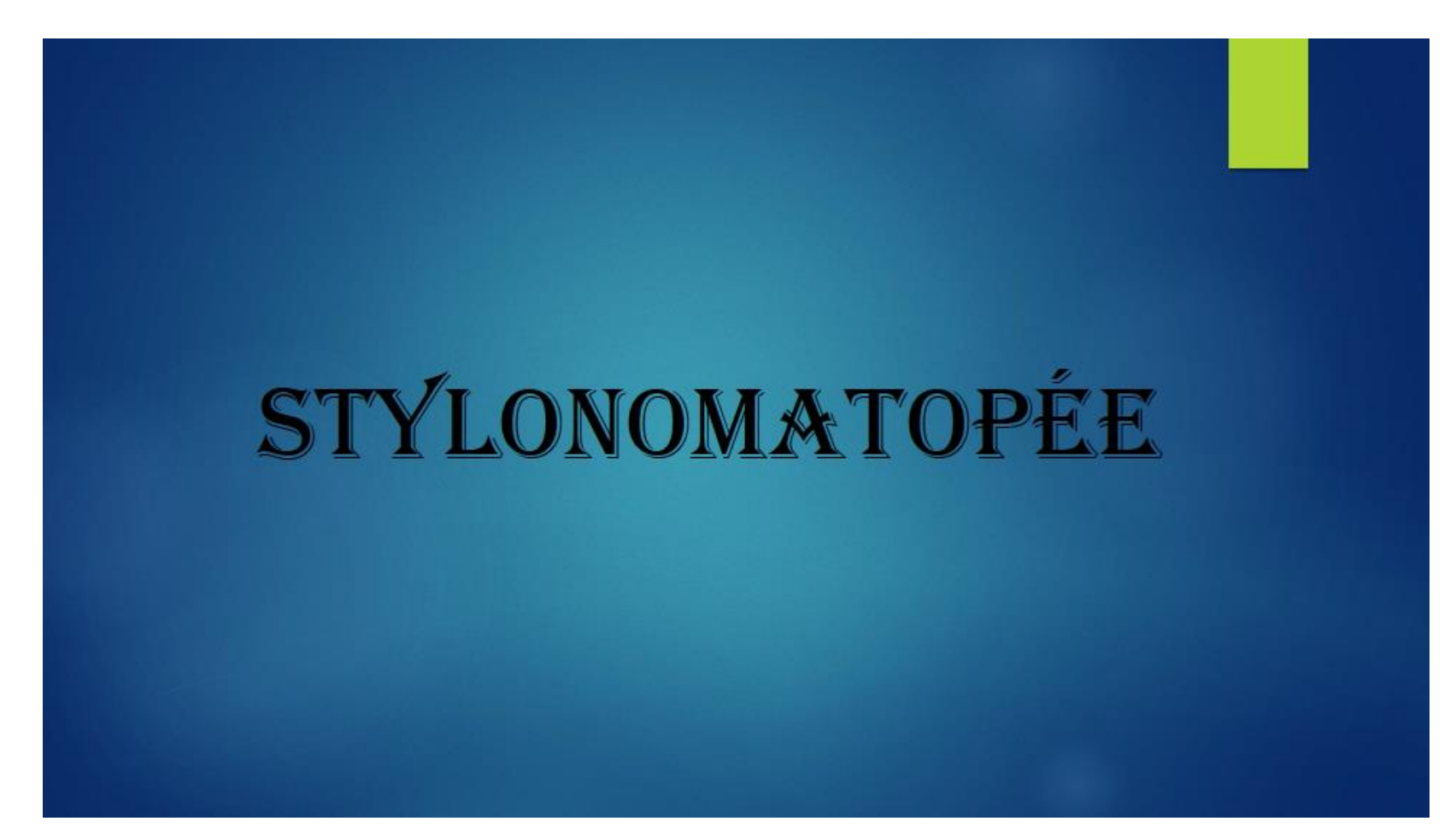

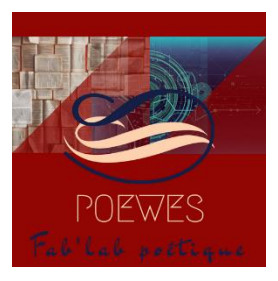

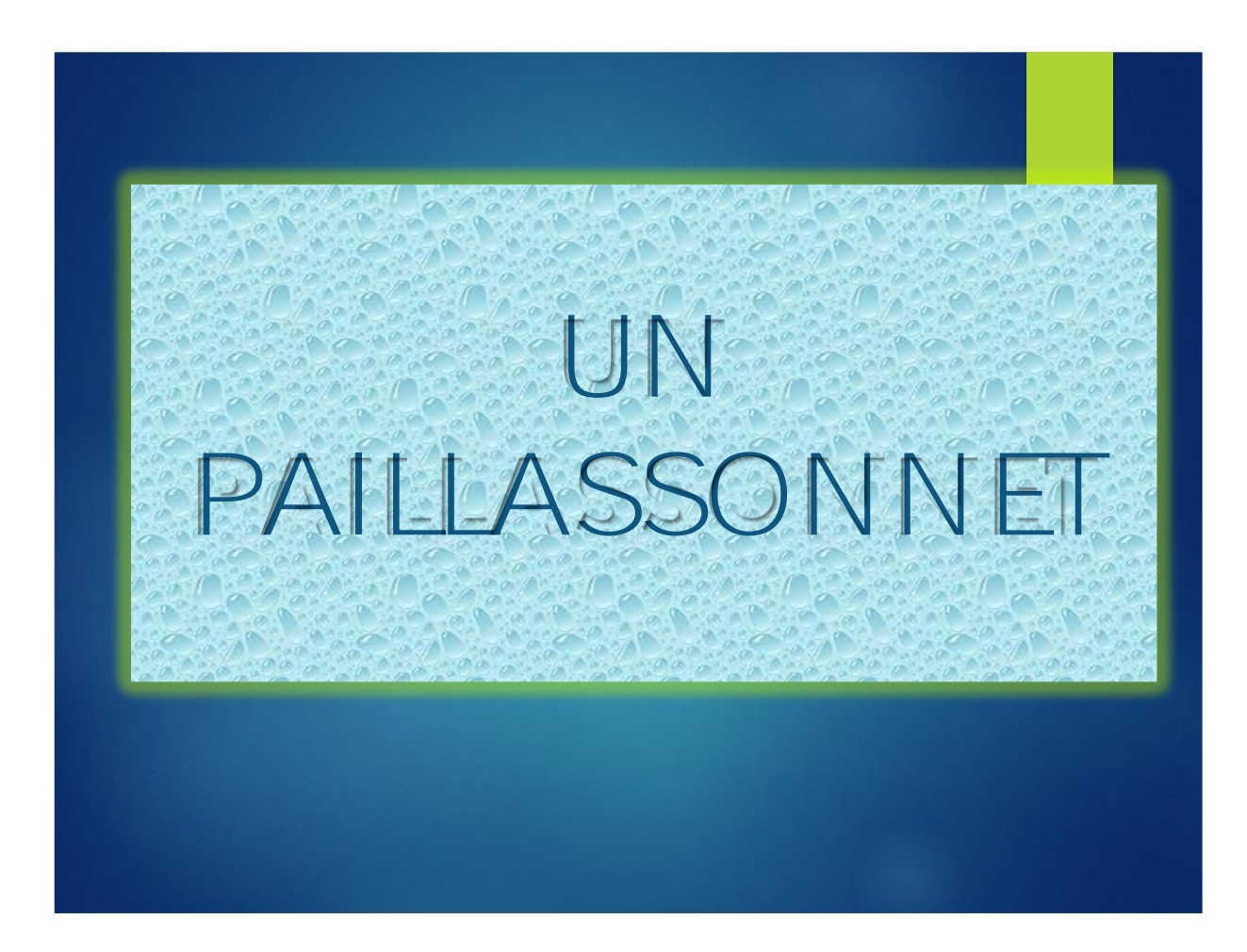

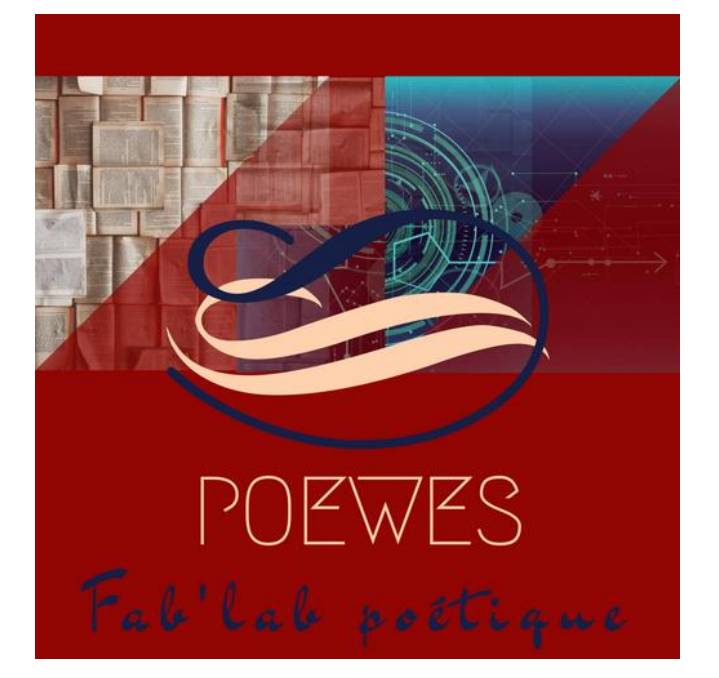

# JANE - Lettres

15 et 16 mars 2019 **Projet TraAM Poésie et numérique**